$<<$ AutoCAD 2011 $>$ 

 $<<$ AutoCAD 2011 $>>$ 

- 13 ISBN 9787302292333
- 10 ISBN 7302292337

出版时间:2012-8

页数:222

字数:338000

extended by PDF and the PDF

http://www.tushu007.com

, tushu007.com

# $\sim$  <AutoCAD 2011  $\rightarrow$

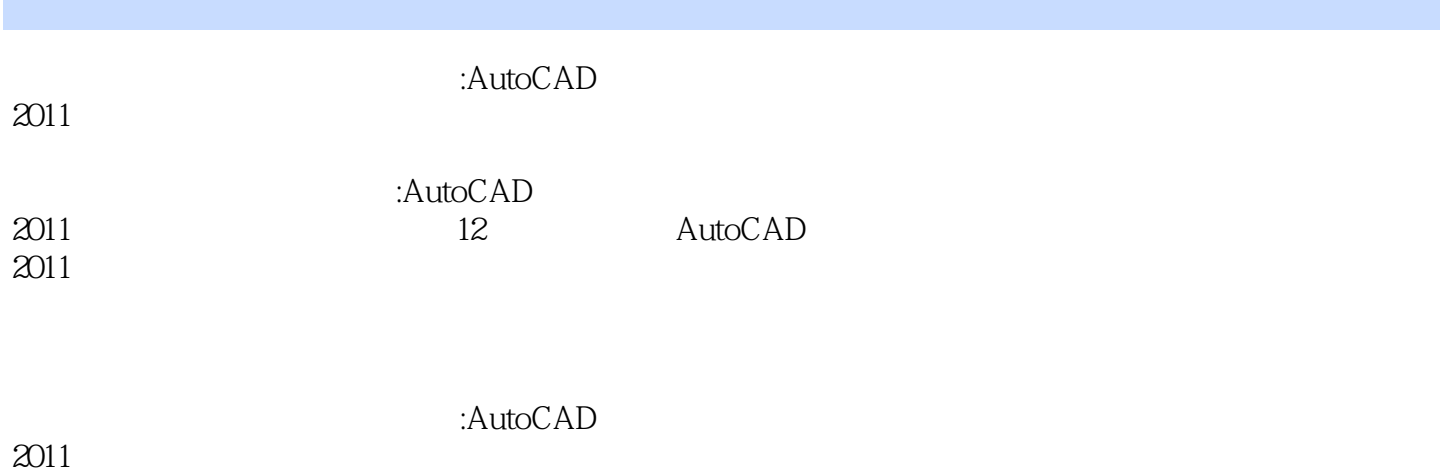

 $2011$ 

AutoCAD

# $\sim$  <AutoCAD 2011  $\,$

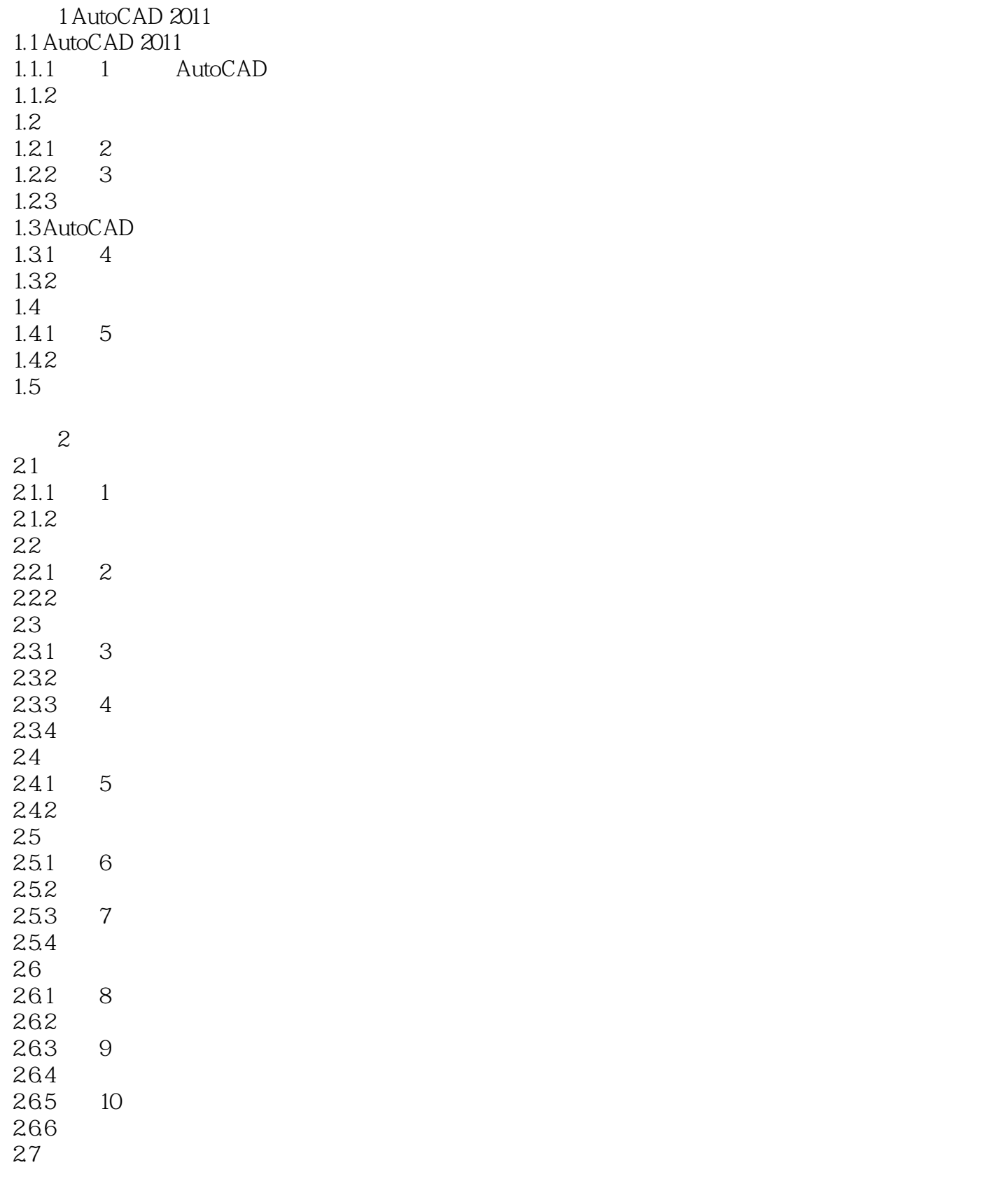

### $\mid$ , tushu007.com $\mid$

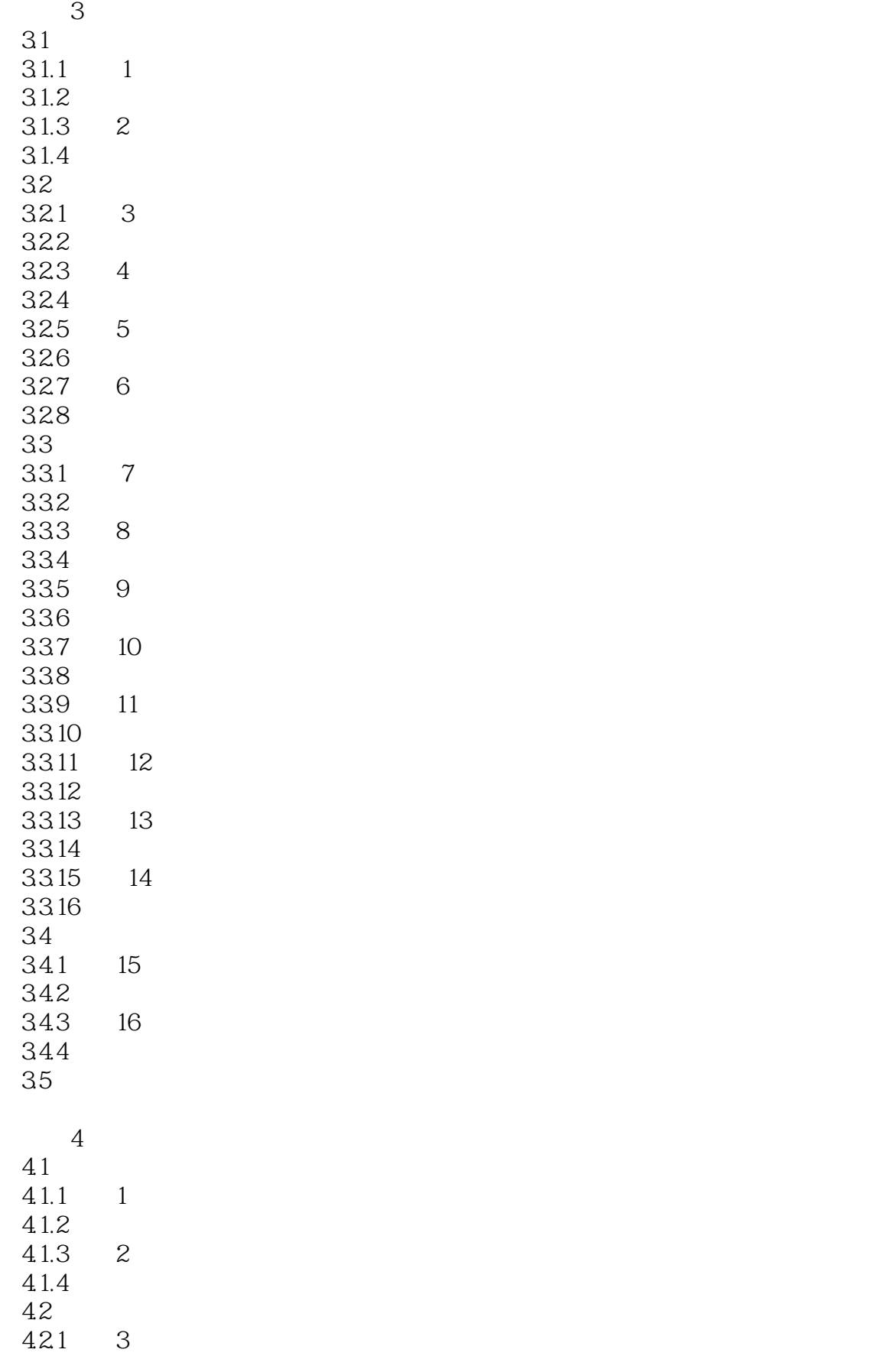

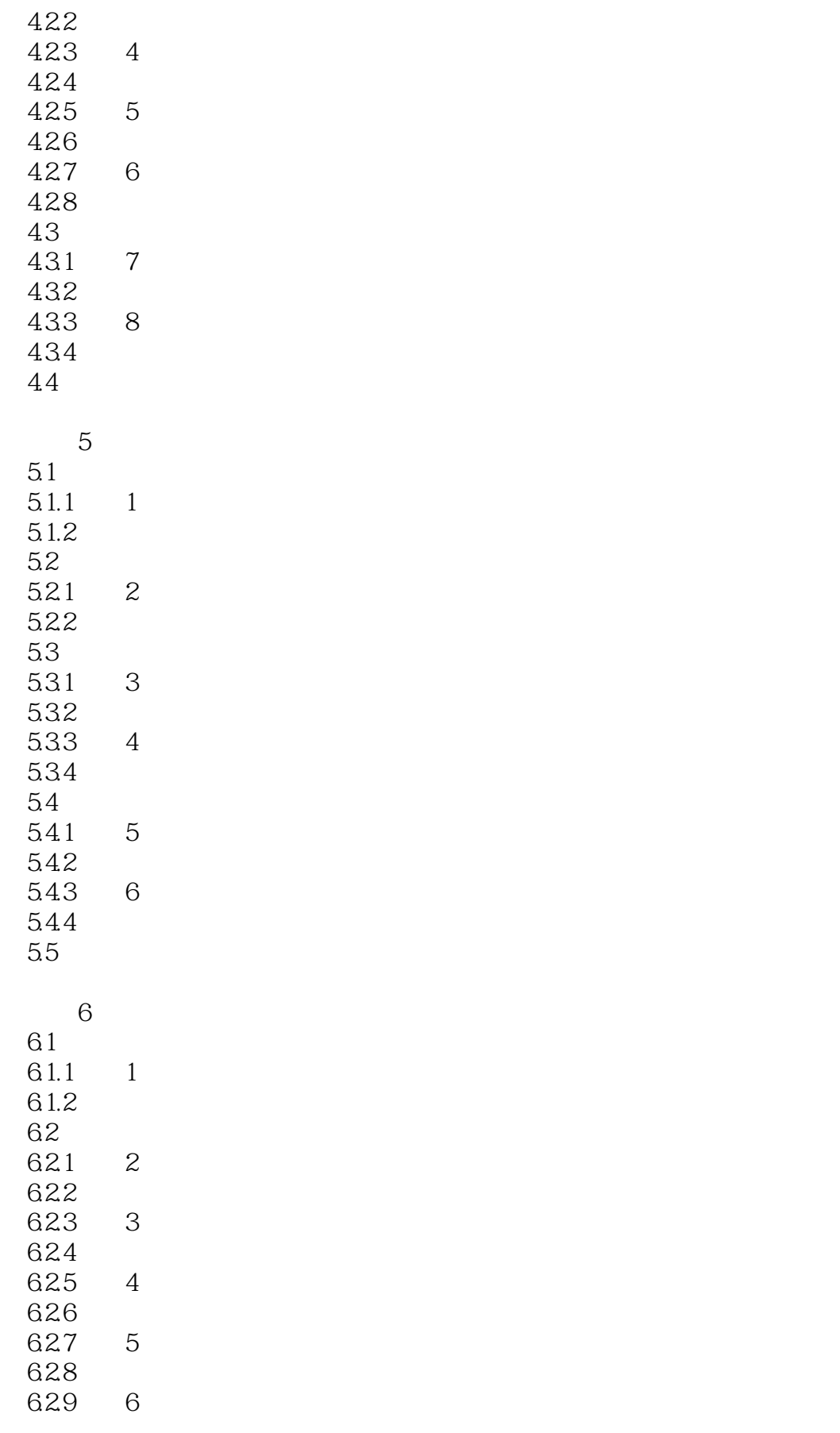

### $\mid$ , tushu007.com $\mid$

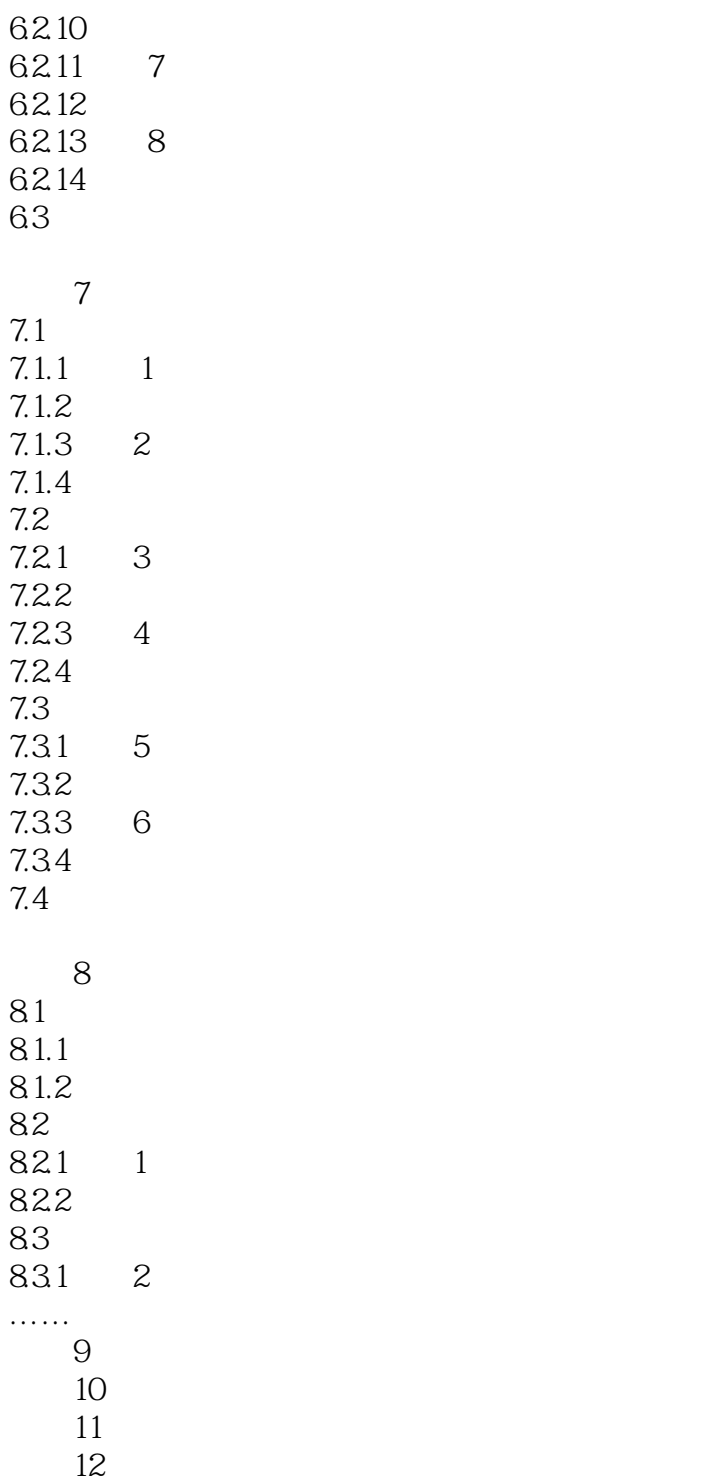

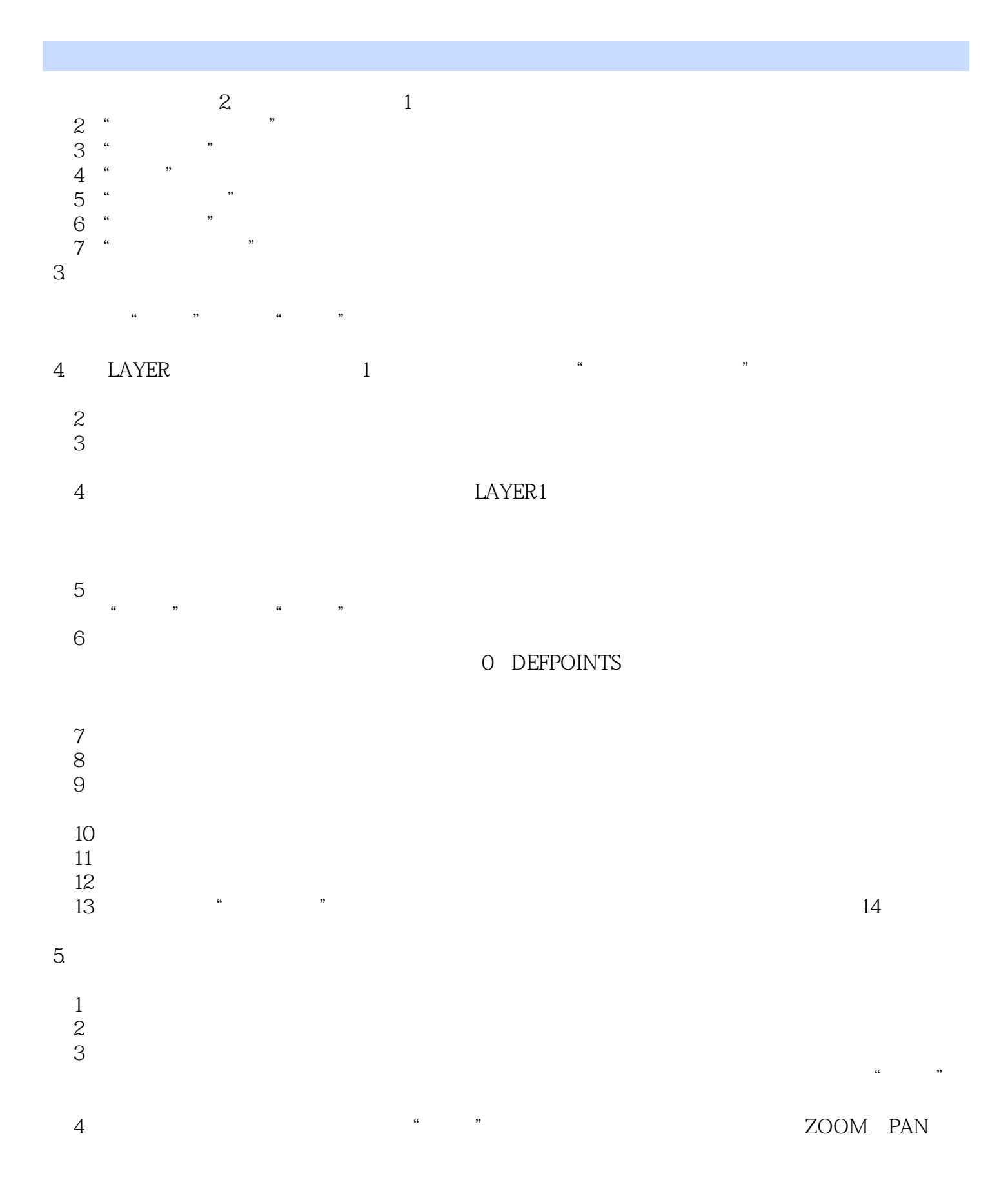

 $\sim$  <AutoCAD 2011

 $<<$ AutoCAD 2011 $>$ 

:AutoCAD 2011

AutoCAD

#### $<<$ AutoCAD 2011 $>$

本站所提供下载的PDF图书仅提供预览和简介,请支持正版图书。

更多资源请访问:http://www.tushu007.com